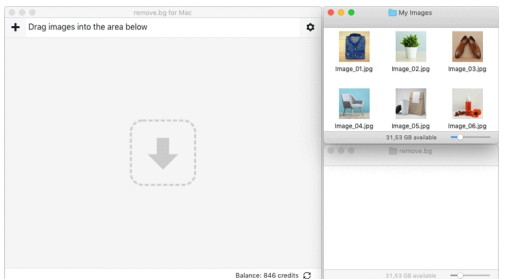

 Ho già scritto in passato a proposito di remove.bg, splendido sito Web che permette di rimuovere lo sfondo delle foto

che carichiamo, senza la necessità di creare un account e senza disporre di particolari compete[nze di foto editing.](https://www.robertosconocchini.it/lavorare-con-le-immagini/6617-il-modo-piu-semplice-per-togliere-lo-sfondo-alle-foto-removebg.html)

 Ora informo che è disponibile una versione per desktop da scaricare per Windows, Mac e Linux enterty che permette di eliminare lo sfondo di più foto contemporaneamente, piuttosto che farlo con un'immagine alla volta.

{loadposition user7}

 Dovrete installare la versione corrispondente al vostro sistema operativo e trascinare la cartella in cui avete le fotografie. Remove.bg utilizzerà il suo sistema di intelligenza artificiale per separare lo sfondo dall'oggetto principale e, in questo modo, ottenere una serie di immagini in PNG con sfondo trasparente, pronte per essere utilizzate nei vostri progetti.

 È persino possibile indicare un nuovo sfondo, nel caso in cui non desideraste la trasparenza. In quel caso, sceglierete il nuovo sfondo e le dimensioni una prima volta e lo applicherete a tutti i file. Gli sfondi possono essere colorati, immagini piccole o grandi, senza alcun problema.

Scarica qui Remove.bg

{jcomments on}

{loadposition user6}